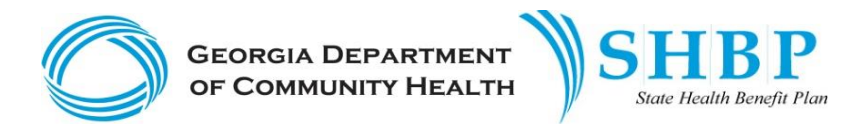

## TECHNICAL GUIDANCE FOR ACA FILES (FAQs)

## **Revision Date:** 02/10/16

Described below are some frequently asked questions regarding the production and distribution via the SHRT tool of ACA files by ADP.

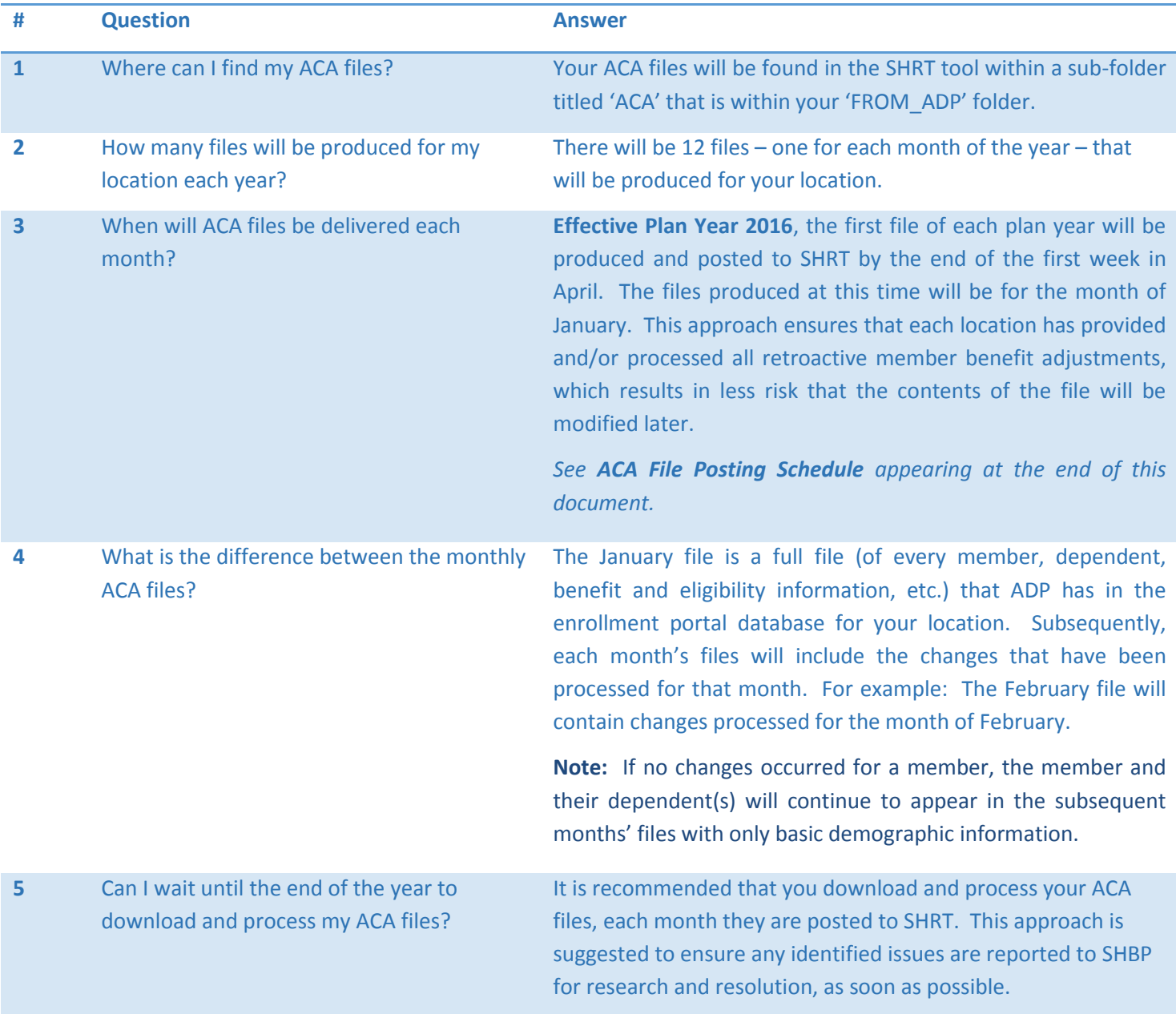

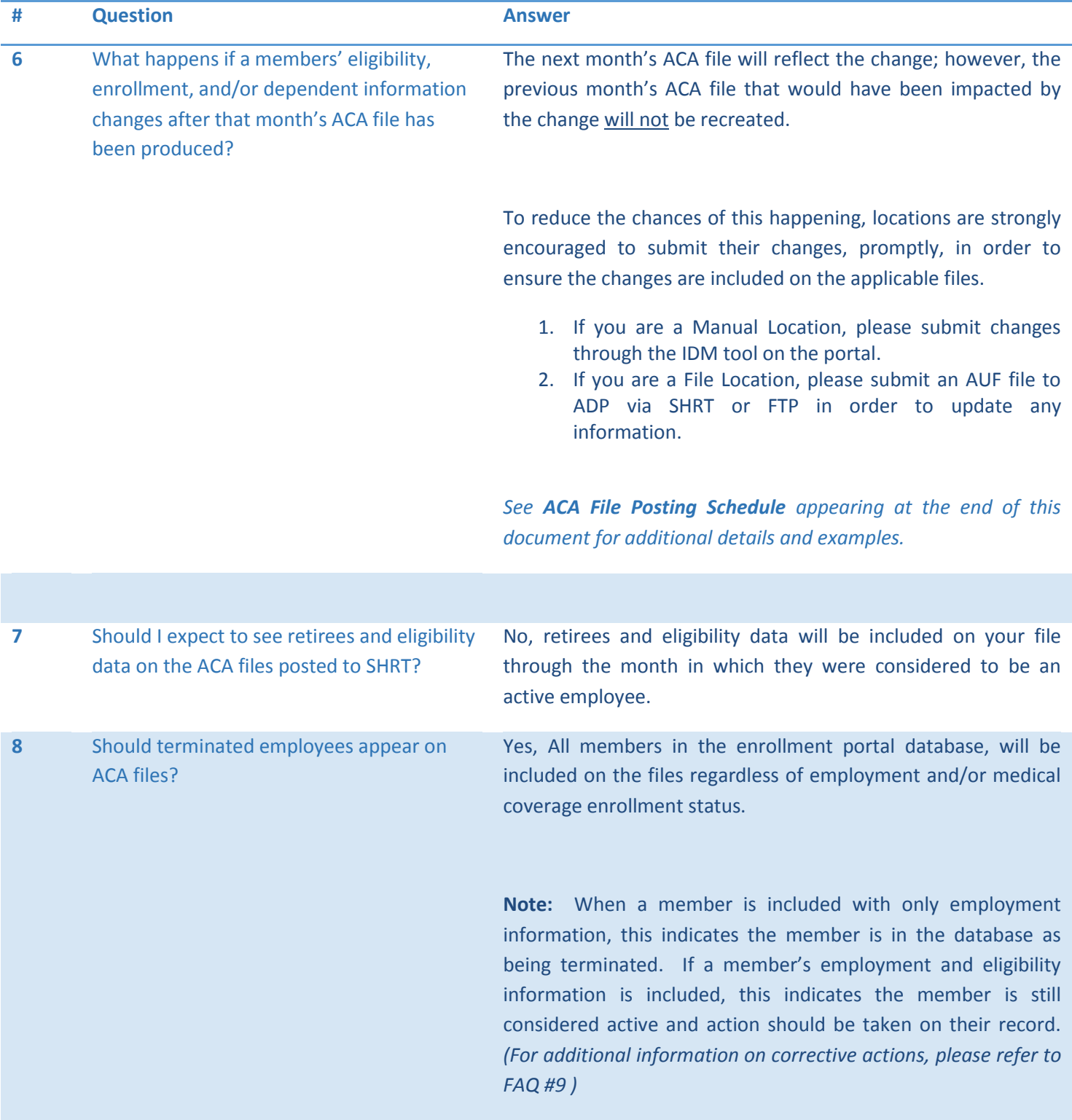

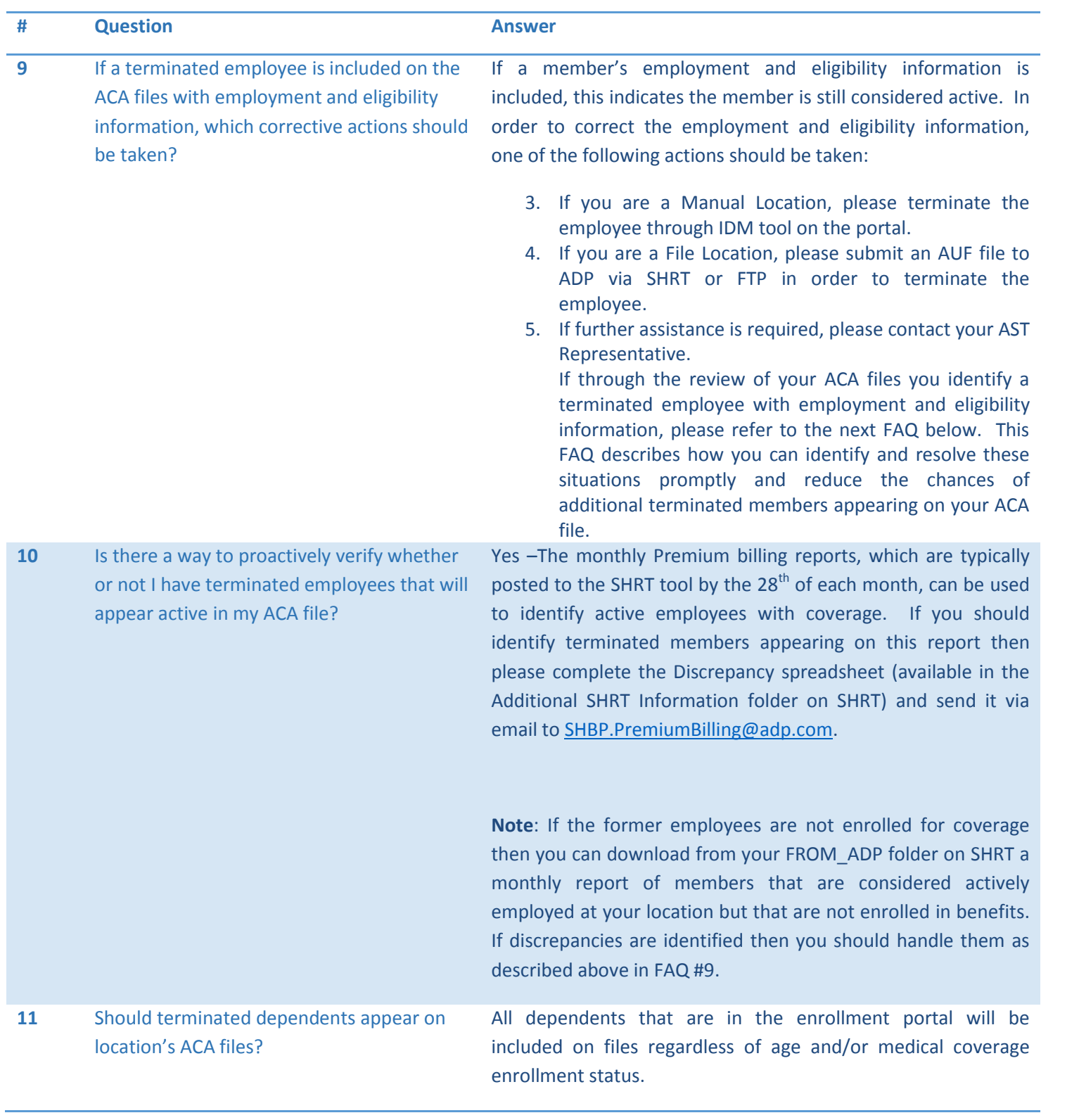

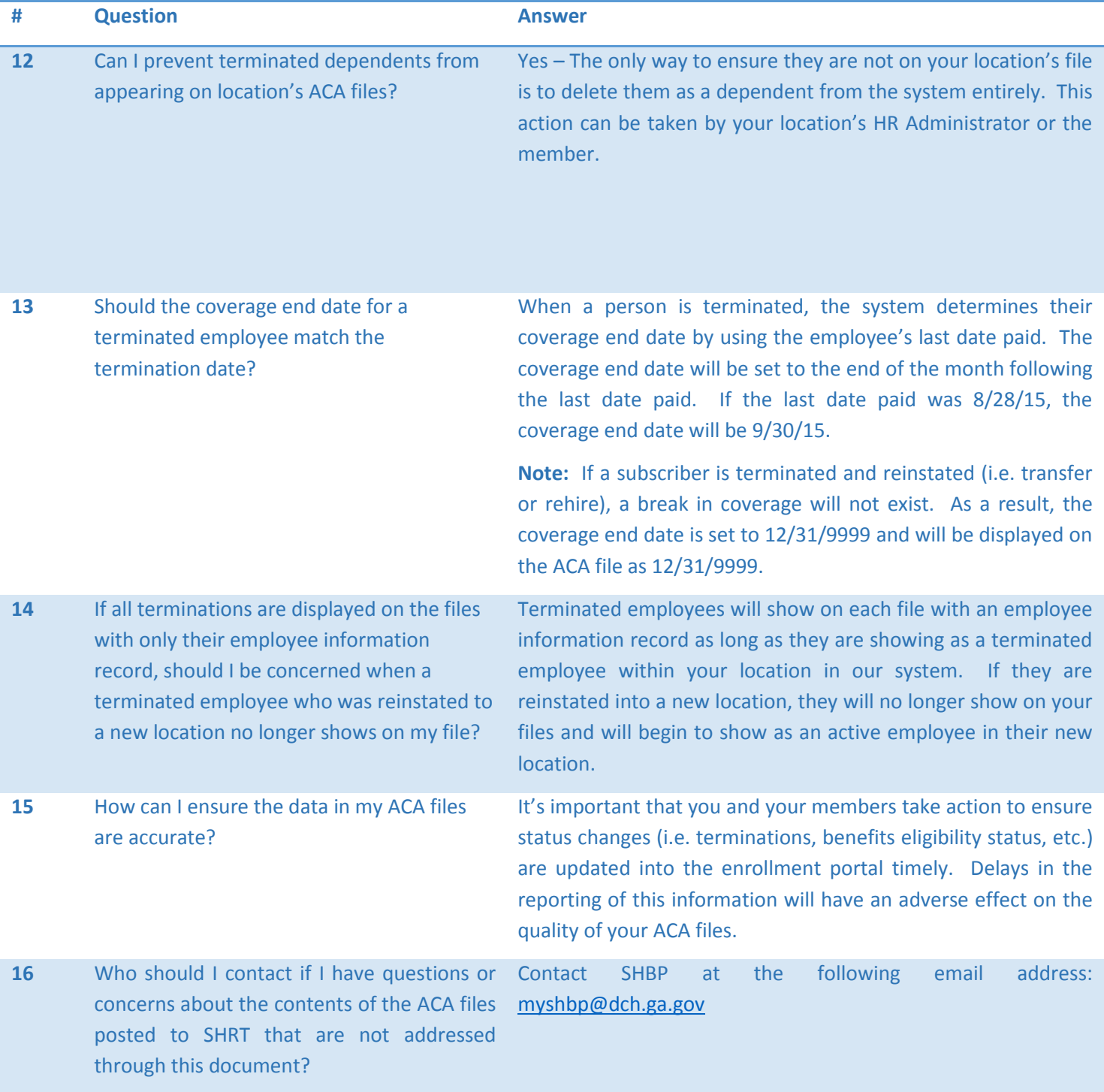

## ACA File Production Schedule

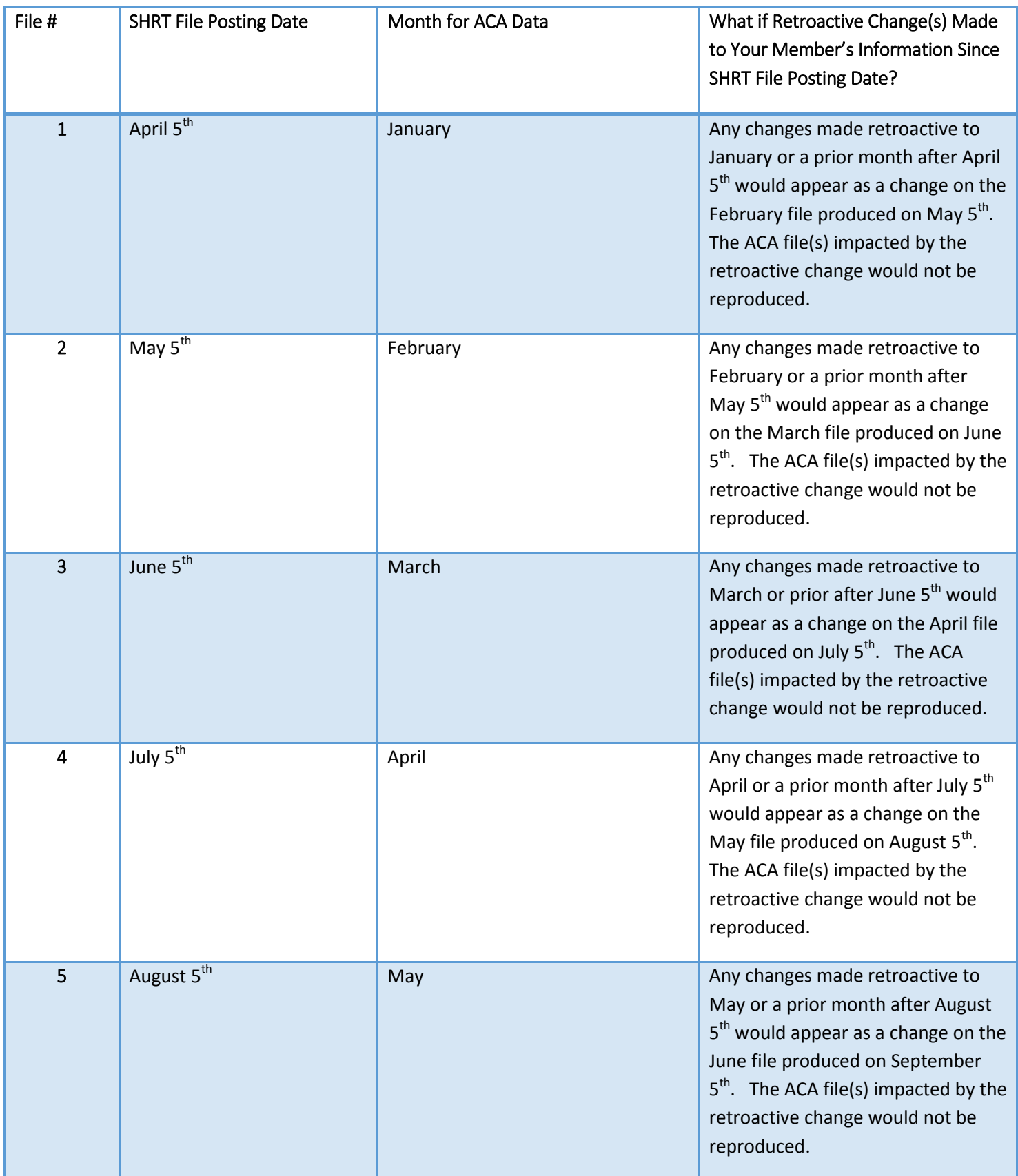

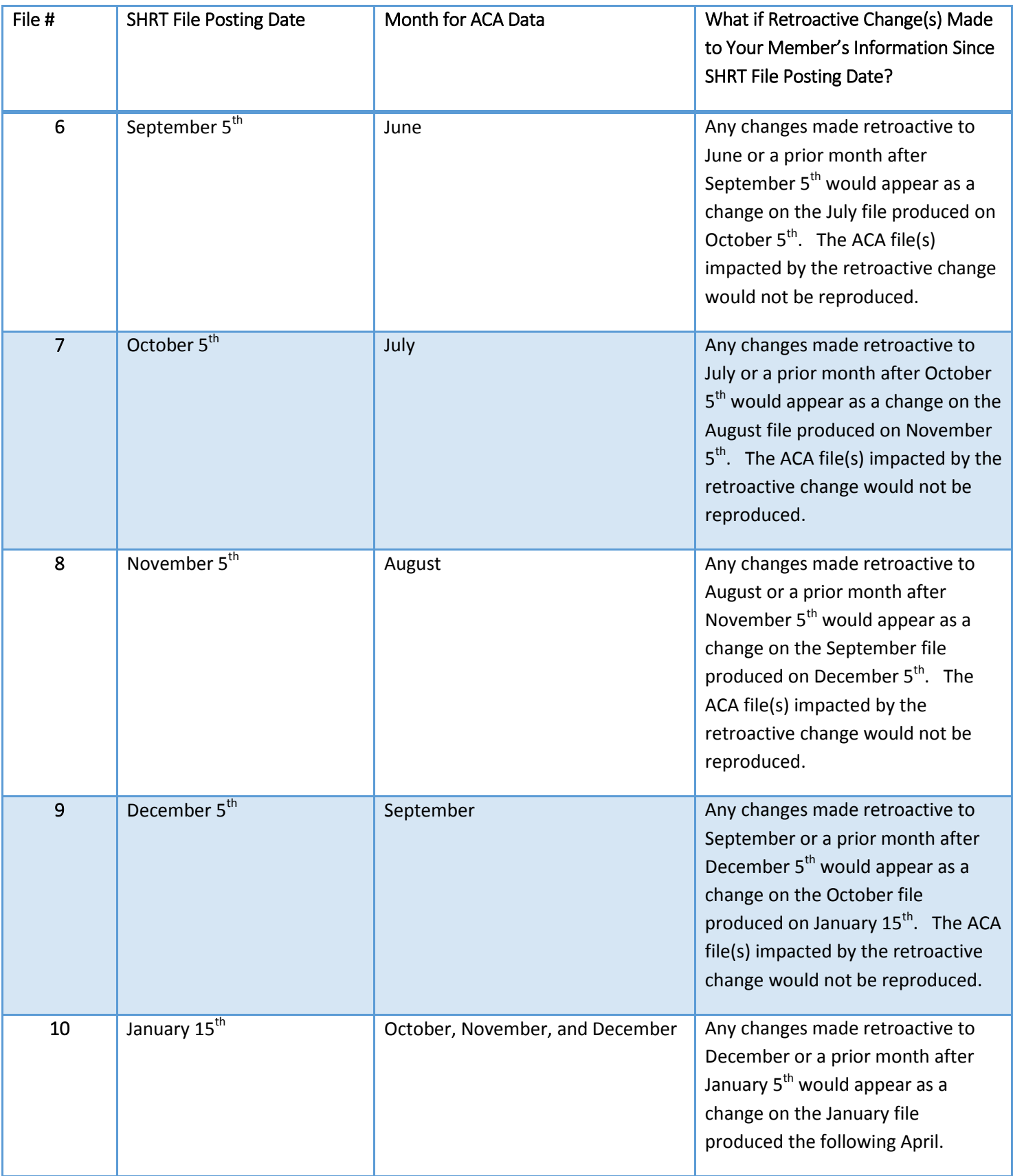